## **Online-Videos ohne Grenzen [Dossier](#page-2-0) Dossier**

## **Praxis-Tipps**

**YouTube, Netflix, BBC, HBO, Mediatheken im Internet . . . Ländersperren umgehen · Webstreams mitschneiden**

## **Impressum**

c't Dossier: Online-Videos ohne Grenzen Chefredakteur: Detlef Grell Konzeption: Dr. Oliver Diedrich Koordination: Angela Meyer Redaktion: Holger Bleich (hob), Nico Jurran (nij), Axel Kossel (ad), Mirko Dölle (mid), Alexander Spier (asp), Dr. Volker Zota (vza), Umschlaggestaltung: Hea-Kyoung Kim

Layout: Martin Kreft

Die Artikel stammen aus c't 8/13.

ISBN 978-3-944099-90-3 (PDF v1) ISBN 978-3-944099-91-0 (ePub v1)

Copyright © 2013 Heise Zeitschriften Verlag GmbH & Co KG, Hannover

Die vorliegende Publikation ist urheberrechtlich geschützt. Alle Rechte vorbehalten. Die Verwendung der Texte und Abbildungen, auch auszugsweise, ist ohne die schriftliche Zustimmung des Verlags urheberrechtswidrig und daher strafbar. Dies gilt insbesondere für die Vervielfältigung, Übersetzung oder die Verwendung in elektronischen Systemen. Alle Informationen in diesem Buch wurden mit größter Sorgfalt kontrolliert. Weder Herausgeber, Autor noch Verlag können jedoch für Schäden haftbar gemacht werden, die in Zusammenhang mit der Verwendung dieses Buches stehen.

Heise Zeitschriften Verlag GmbH & Co. KG Karl-Wiechert-Allee 10 30625 Hannover

<span id="page-2-0"></span>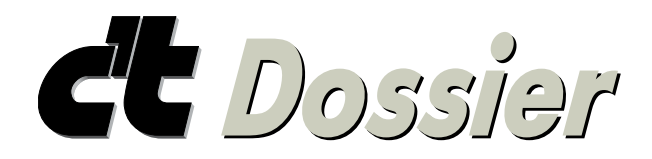

## **Online-Videos ohne Grenzen**

Weltweit locken Videoportale wie Youtube, Video-on-Demand-Dienste wie Hulu, Vudu, Netflix oder iPlayer und die Mediatheken der Fernsehsender mit einem riesigen Filmangebot. Doch für Filmfreunde ist das Internet nur scheinbar grenzenlos: Youtube sperrt in Deutschland GEMA-pflichtige Musikvideos, US-Serien sind nicht verfügbar und Mediatheken lassen Sendungen nach sieben Tagen verschwinden. Damit das Videovergnügen im Internet wirklich grenzenlos wird, muss man ein bisschen nachhelfen.

Wie kann man weltweit auf die Angebote von Video-Portalen, Video-on-Demand-Anbietern und Mediatheken zugreifen? Filme und Videostreams nicht nur ansehen, sondern auch lokal abspeichern? In diesem Ebook erklärt die Redaktion der Computerzeitschrift c't, was rechtlich geht und wie man es technisch macht. Die Artikel stammen aus c't 8/13.

Sie erhalten einen Überblick über TV- und Video-Dienste und erfahren, wie man Webvideos mit Stream- oder Screenrecordern aufnehmen kann. Auch Ländersperren lassen sich umgehen -- dabei sollte man aber genau wissen, was man tut. Wer seine Daten nicht den Betreibern von Proxy-Servern anvertrauen möchte, kann auch selbst ein eigenes Gateway aufsetzen, um beispielsweise auf US-Angebote zuzugreifen.

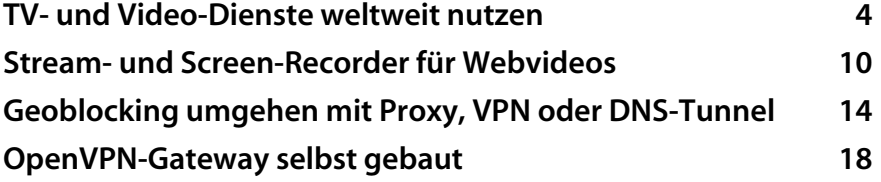